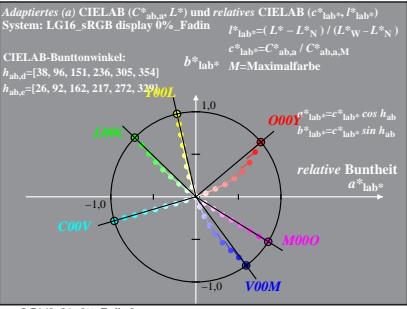

LG160−8A, 0%\_Fadin 0

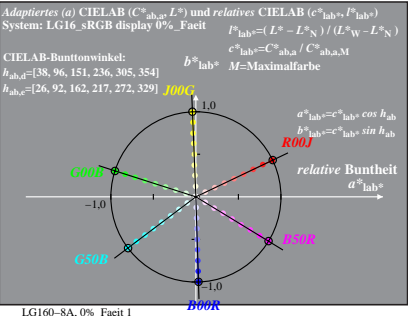